;\*

# **de La Sabana**<br>
Plan básico de formación<br>
para empleados<br>
administrativos Plan básico de formación . **para empleados administrativos**

a Direccion de Desarrollo Humano informa que en los cursos realizados en el segundo semestre de 2004 se capacitaron 260 empleados administrativos en las áreas de Familia, Informática, Inglés y Humanidades

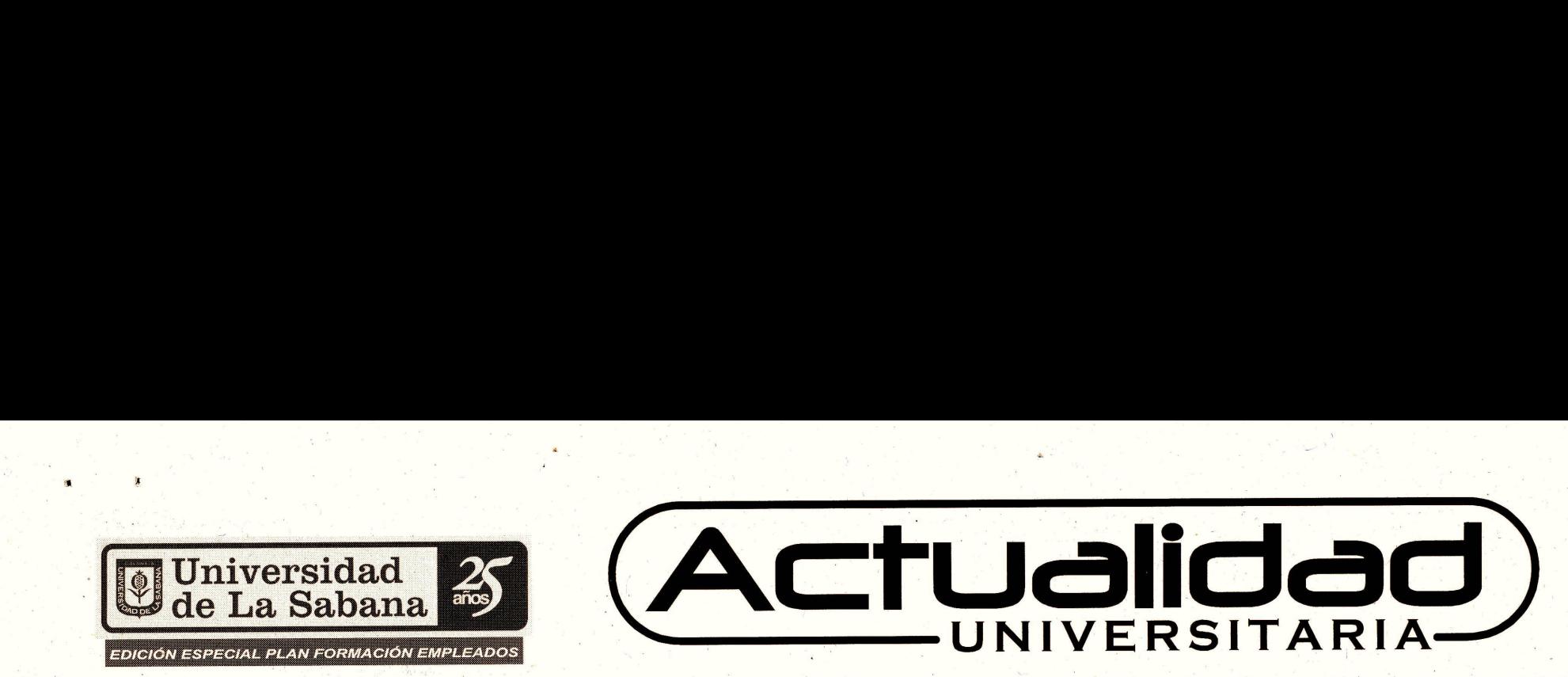

Febrero 15 de 2005 · Año 5 · No. 656 · Dirección de Mercadeo y Comunicación · Comunicación Organizacional · http://www.unisabana.edu.co/actualidad

Por la gran acogida que tuvieron y los resultados de las evaluaciones, se volverán a ofrecer, en algunos casos, los mismos cursos para que los demás empleados tengan la oportunidad de tomarlos.

Es importante aclarar que los cursos tomados por los empleados en el periodo 2004-II serán tenidos en cuenta dentro de los objetivos de formación para el año 2005.

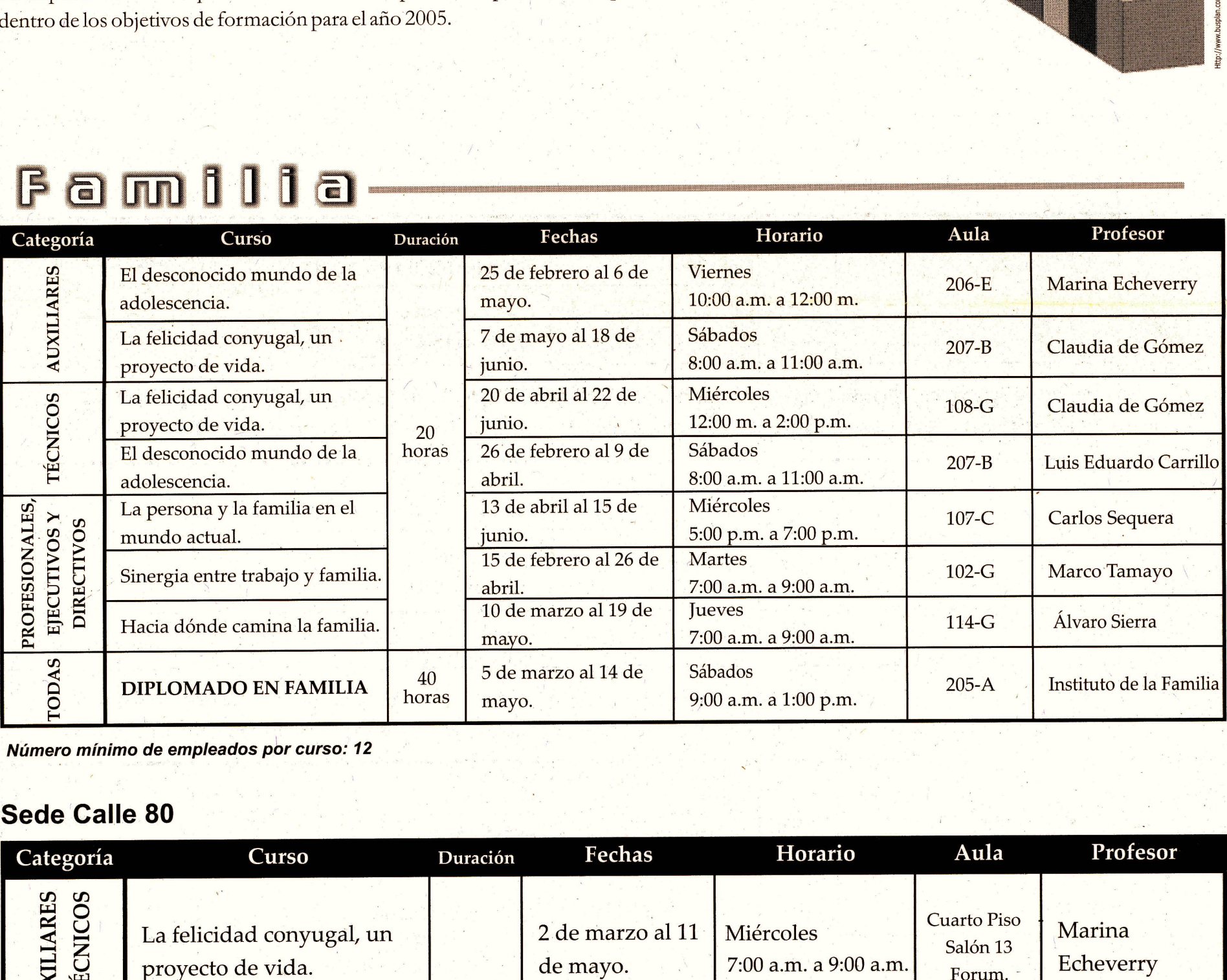

*Número mínimo de empleados por curso: 12*

**Sede Calle 80**

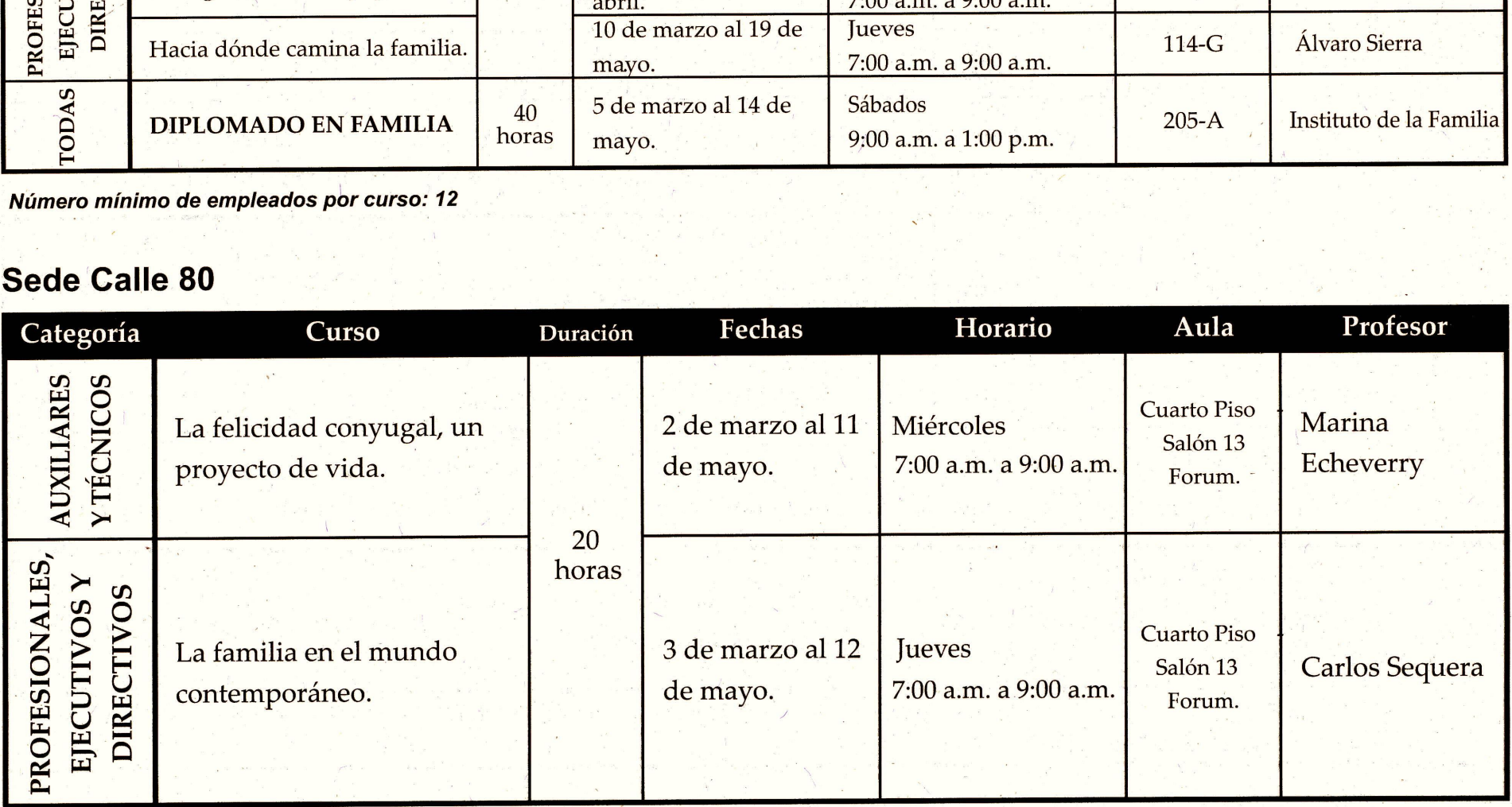

*Número mínimo de empleados por curso: 12*

 $\bullet$ 

# Imformática-

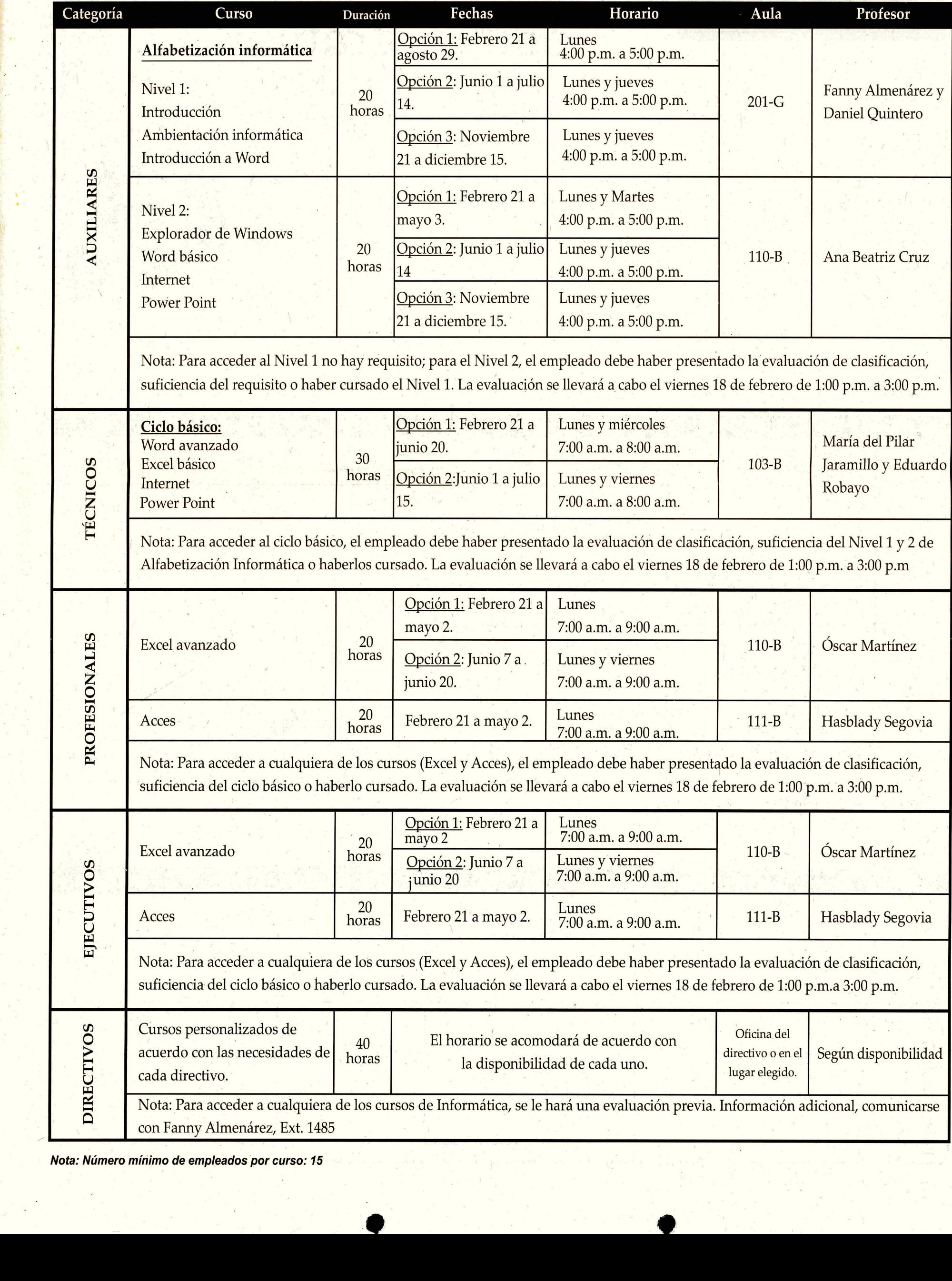

*Nota: Número mínimo de empleados por curso: 15*

# **Febrero 15 de 2005 • Año 5 • No. 656 <b>PLAN DE FORMACION DE EMPLEADOS** 3

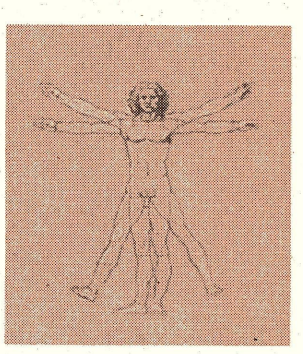

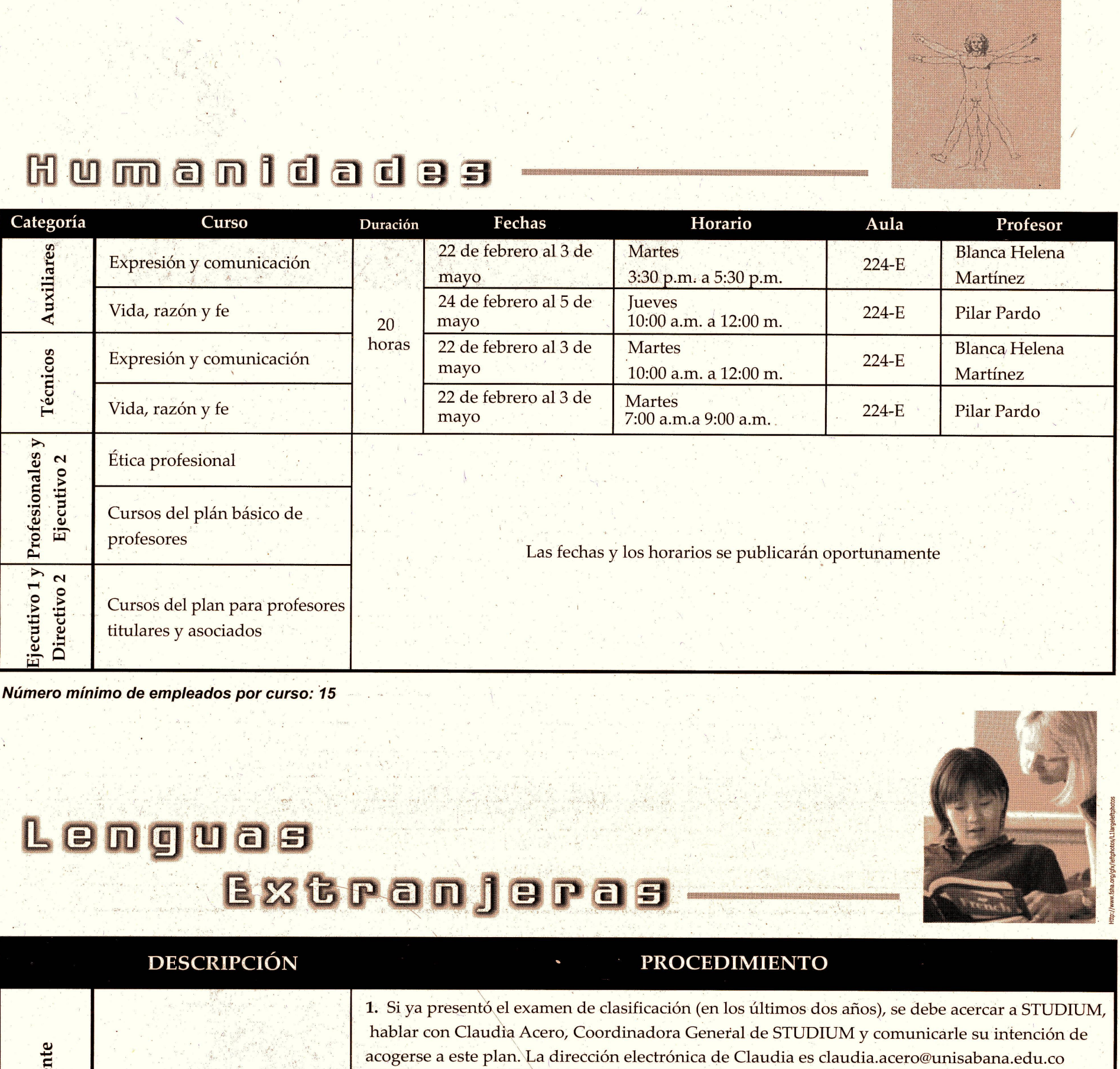

*Número mínimo de empleados por curso: 15*

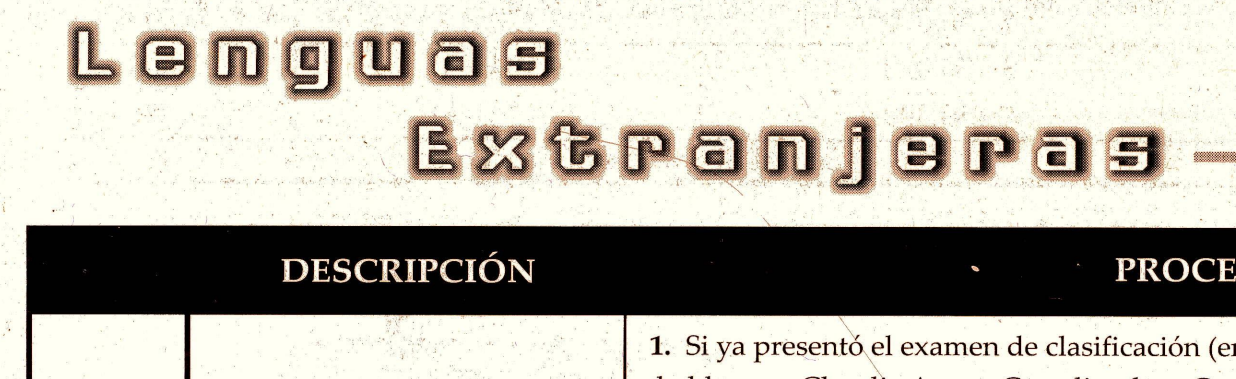

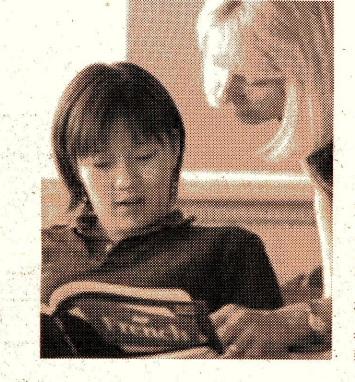

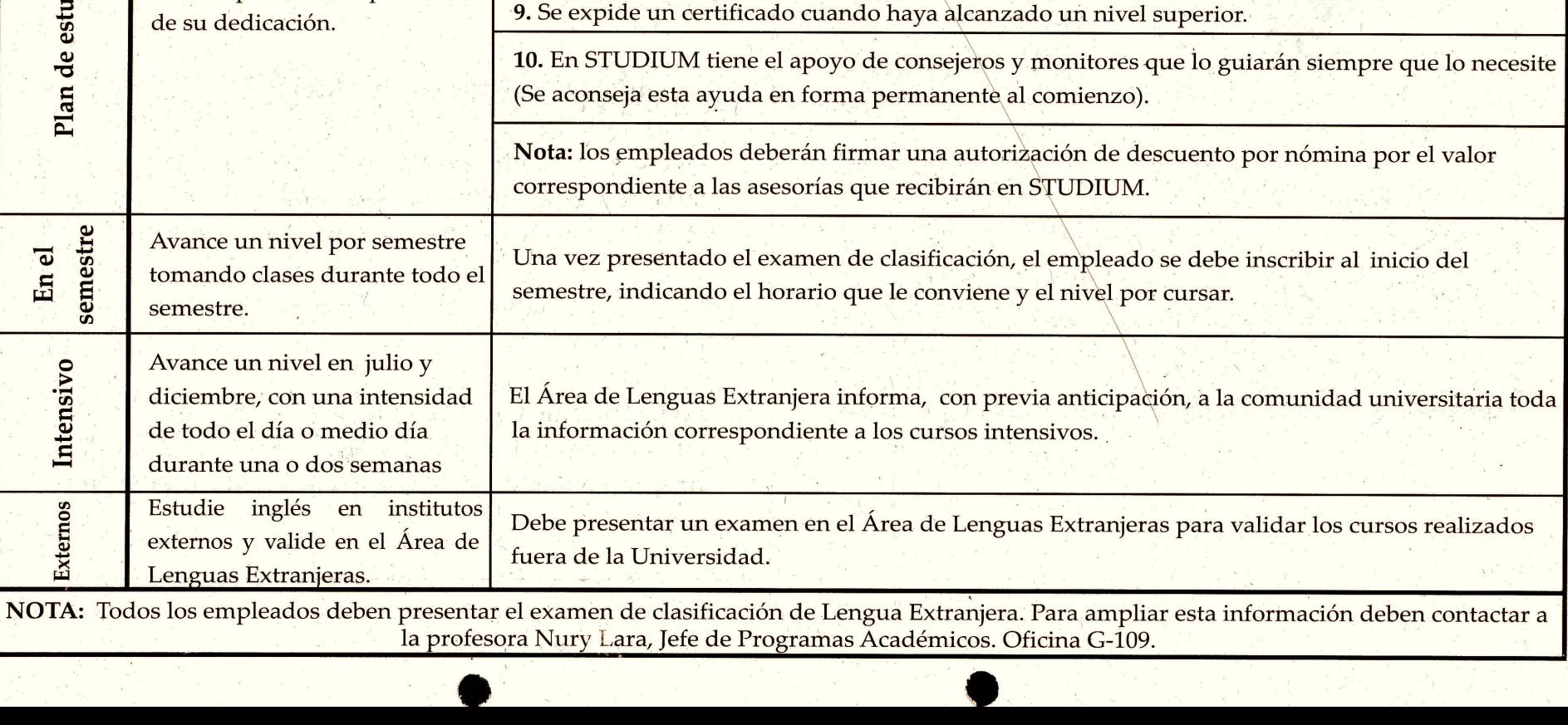

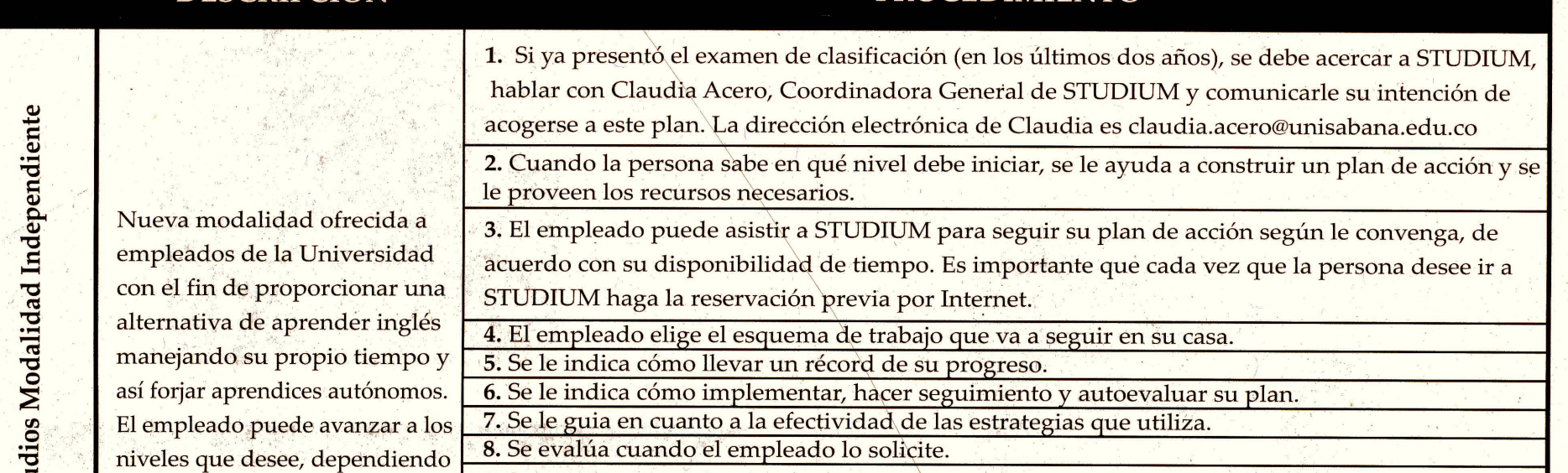

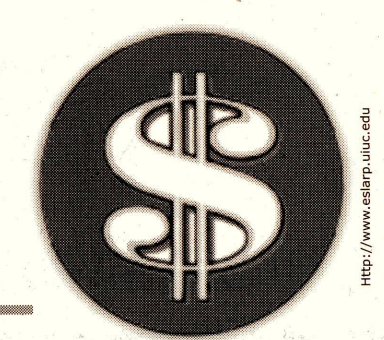

# $C$  o  $C$   $C$  o  $D$

4

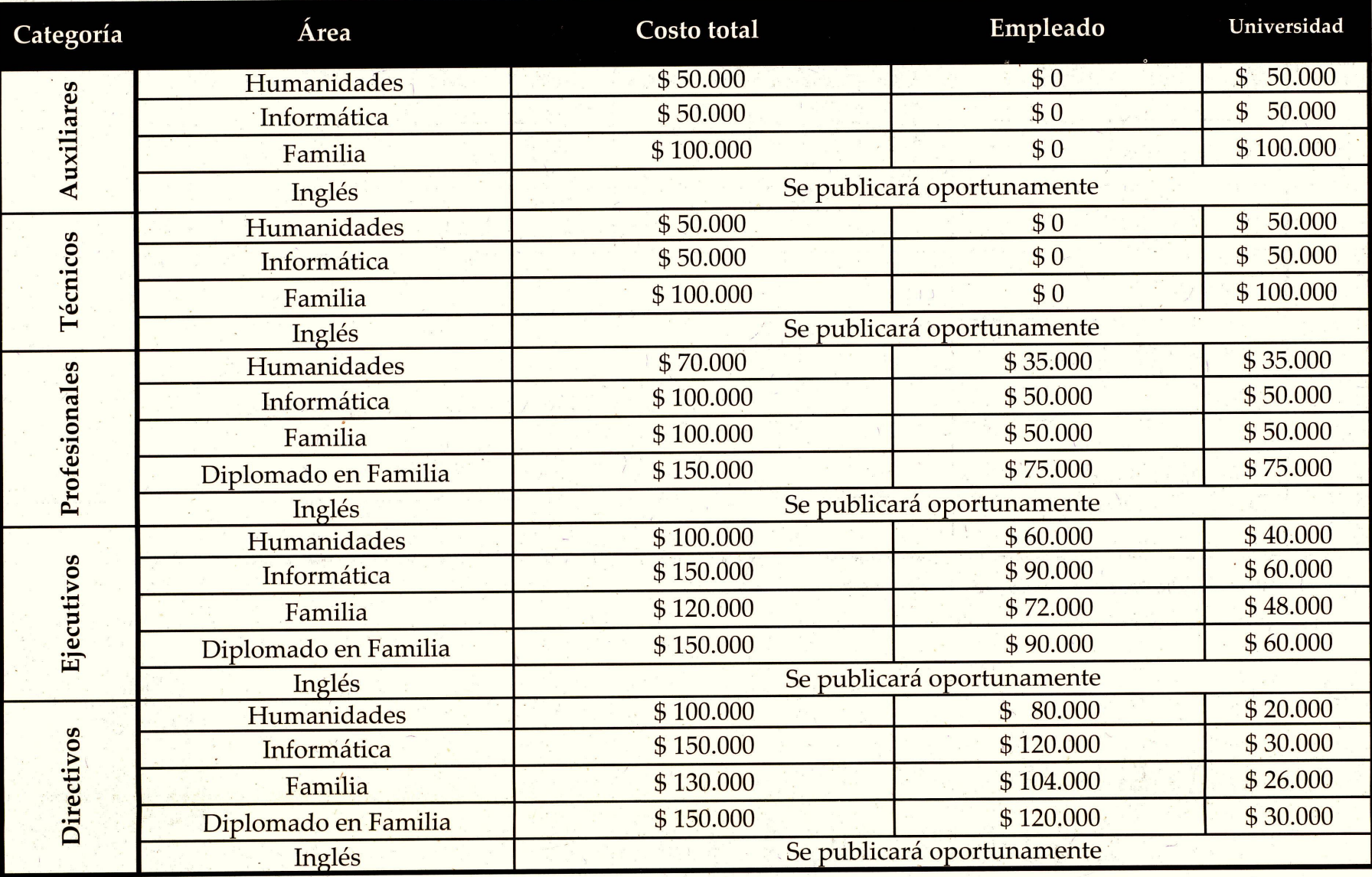

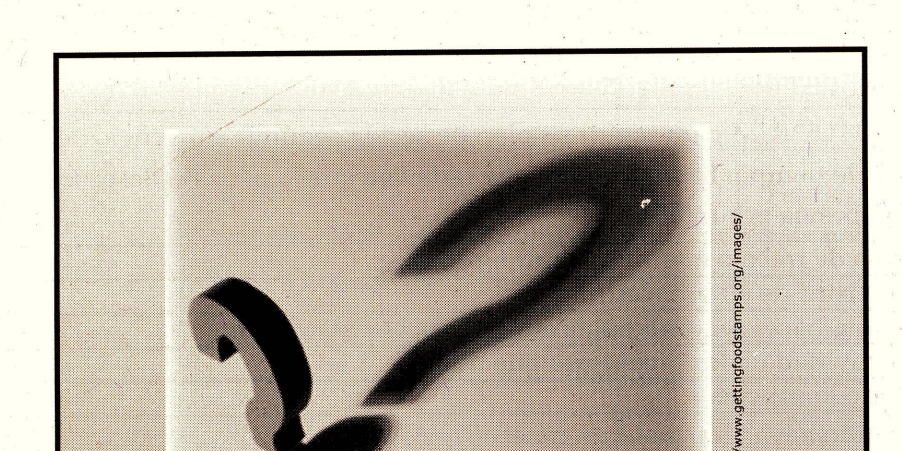

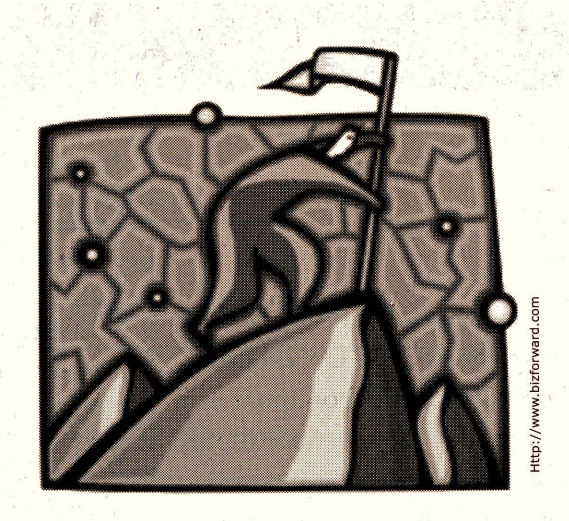

NOTAS:

**MAYOR INFORMACIÓN:** Ángela María De Valdenebro Campo Jefe de Capacitación y Desarrollo angela.maria@unisabana.edu.co Ext. 3071

- 1. El empleado deberá firmar una libranza por el valor que asume la Universidad, la cual se hará efectiva, únicamente en caso de no asistir a más del 80% de las sesiones. En caso contrario, la libranza será devuelta a los asistentes al finalizar el curso.
- 2. Las inscripciones las puede realizar en el área respectiva.
- 3. La Jefatura de Capacitación y Desarrollo publicará en la segunda semana de julio de 2005 la programación de los cursos del segundo semestre